Semilattice

- a domain of values V, i.e. the domain is a set of possible values

- a distinguished "top" "T" value

- a binary operator "meet" "^" (V, V) -> V

1.  $x \wedge x = x$  // idempotent 2.  $x \wedge y = y \wedge x$  // commutative 3.  $(x \wedge y) \wedge z = x \wedge (y \wedge z)$  // associative

4. T needs to be such that  $T \wedge x = x$ Optionally, a semilattice may have a "bottom" value, where bot  $\hat{ }$  x = bot

Partial order - a binary relation "<=" on a set X such that 1.  $x \le x$  // reflexive 2.  $x \le y$  and  $y \le x$  implies  $x = y$  // anti-symmetric 3.  $x \le y$  and  $y \le z$  implies  $x \le z$  // transitive Over the integers  $-x \le y$  iff  $x \mid y$  $-$  NOT 5  $\leq$  = 7 or 7  $\leq$  = 5 For a lattice  $-x \le y$  iff  $x \wedge y = x$ #2 assume  $x \le y$  and  $y \le x$ 

Monotonicity

Available expressions

 $-V = \{$  all possible sets of expressions  $\}$ 

- boundary conditions (initial values)

 $-V = \{$  all possible sets of variables  $\}$ 

 $-D =$  forwards

Live variables  $-D =$  backwards

 $\sim$  = union  $-T = \{\}$ 

 $\hat{ }$  = intersection  $-T = \{$  all expressions  $\}$ 

 $-x \le y$  implies  $f(x) \le f(y)$ 

A dataflow analysis framework is:

 $x^{\wedge} y = x$  $y \wedge x = y$ 

Greatest lower bound - given a partial order and x, y in our domain - if  $g = glb(x, y)$ 

1.  $g \leq x$ 2.  $q \leq v$ 3. if  $z \le x$  and  $z \le y$ , then  $z \le -g$ 

For lattices,  $x \uparrow y = glb(x, y)$ - set  $g = x \wedge y$ 

#1

 $q \wedge x$  $(x \wedge y) \wedge x$  $x^{\prime \prime}$   $(y^{\prime \prime} x)$  $x \wedge (x \wedge y)$  $(x \wedge x) \wedge y$  $x \wedge y$ g So  $q \leq x$ 

#3

assume  $z \le x$  and  $z \le y$  $z \wedge x = z$  $z \wedge y = z$  $z \wedge q$  $z \wedge (x \wedge y)$ 

 $(z \wedge x) \wedge y$  $z \wedge y$ z

So  $z \leq g$ 

Forwards pseudocode  $OUT[entry] = // starting value$ for each node B other than entry,  $OUT[B] = T$ while any changes to any OUT { for each node B other than entry {  $IN[B] = meet_{P}$  a predecessor of B } OUT[P]  $OUT[B] = f \overline{B(N[B])}$ 

Backwards pseudocode  $IN[exit] = //$  starting value for each node B other than exit,  $IN[B] = T$ while any changes to any IN { for each node B other than exit {  $OUT[B] = meet$  {S a successor of B } IN[S]  $IN[B] = f B(OUT[B])$ 

A function f:  $X \rightarrow X$ , given a partial order, is monotonic if

and is monotonic with respect to the partial order on lattices

- direction D which is "forwards" or "backwards" - a semillatice V with top value T and meet operator  $\hat{\ }$ - a family of transfer functions  $\{f s\}$  where f s: V -> V Constant propagation

- forwards analysis
- $-V = \{$  32 bit integers } union { undefined, not-a-constant }
- Top is "undefined"
- meet(x, y) = x if  $x == y$  (x, y are integers)  $=$  nac if  $x != y (x, y)$  are integers)  $=$  undefined if any x, y are undefined  $=$  nac if x or y are nac (and not undefined) - f  $s(v)$  if s is " $x = y + z$ "  $= (y + z, y, z)$  // if both y and z are integers  $=$  (undefined, y, z) // if any y and z are undefined  $=$  (nac, y, z) // otherwise
- f  $s(v)$  if s is " $x = c'' = c$

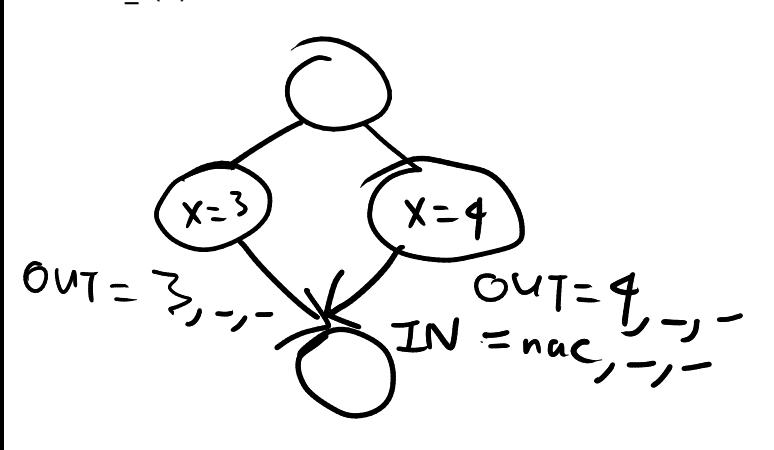

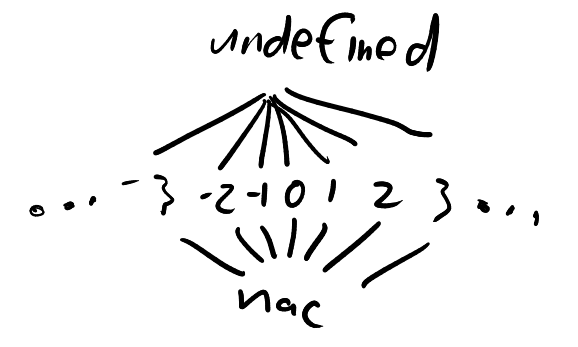

We have a copy of V for each local variable (V, V, V)  $(x1, x2, x3)$   $\hat{ }$   $(y1, y2, y3)$  $=$  (x1  $\sim$  y1, x2  $\sim$  y2, x3  $\sim$  y3)

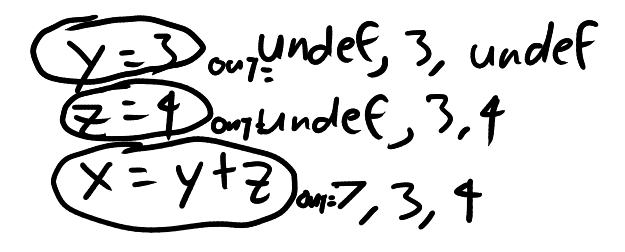